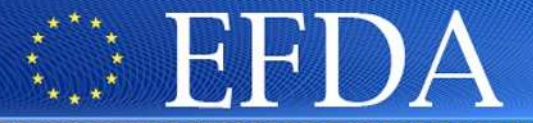

EUROPEAN FUSION DEVELOPMENT AGREEMENT

**Task Force** INTEGRATED TOKAMAK MODELLING

#### **Exercises**B. Guillerminet

**5/05/2009**

**https://portal.efda-itm.eu/portal/authsec/portal/itm/ISIPisip@mail.efda-itm.eu**

**CONTRACTORS** 

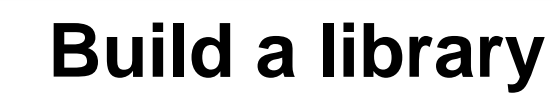

- •Check your environment variables: KEPLER, PTII & UAL
- •Did you download your own copy of KEPLER?
- •Create a directory: cpo2ip for instance

Tack Force

- • Copy cpo2ip.f90 and make\_pgi or make\_g95 from:
	- **/afs/efda-itm.eu/isip/user/test\_1/public/cpo2ip**
- •Build your library

**INTEGRATED TOKAMAK MODELLING** 

- •Launch « fc2k »
- •Build an actor « cpo2ip » and save your parameters
- $\bullet$ Look at the generated file: **\$KEPLER/src/cpp/itm/cpo2ip/FortranCall.f90**

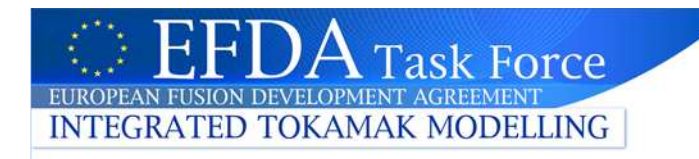

### **Build your workflow**

- $\bullet$ Launch « kepler »
- Add UALinit, SDF director, Display, Arrayplotter and your new actor

• Once done, Animate your workflow, save it and run it

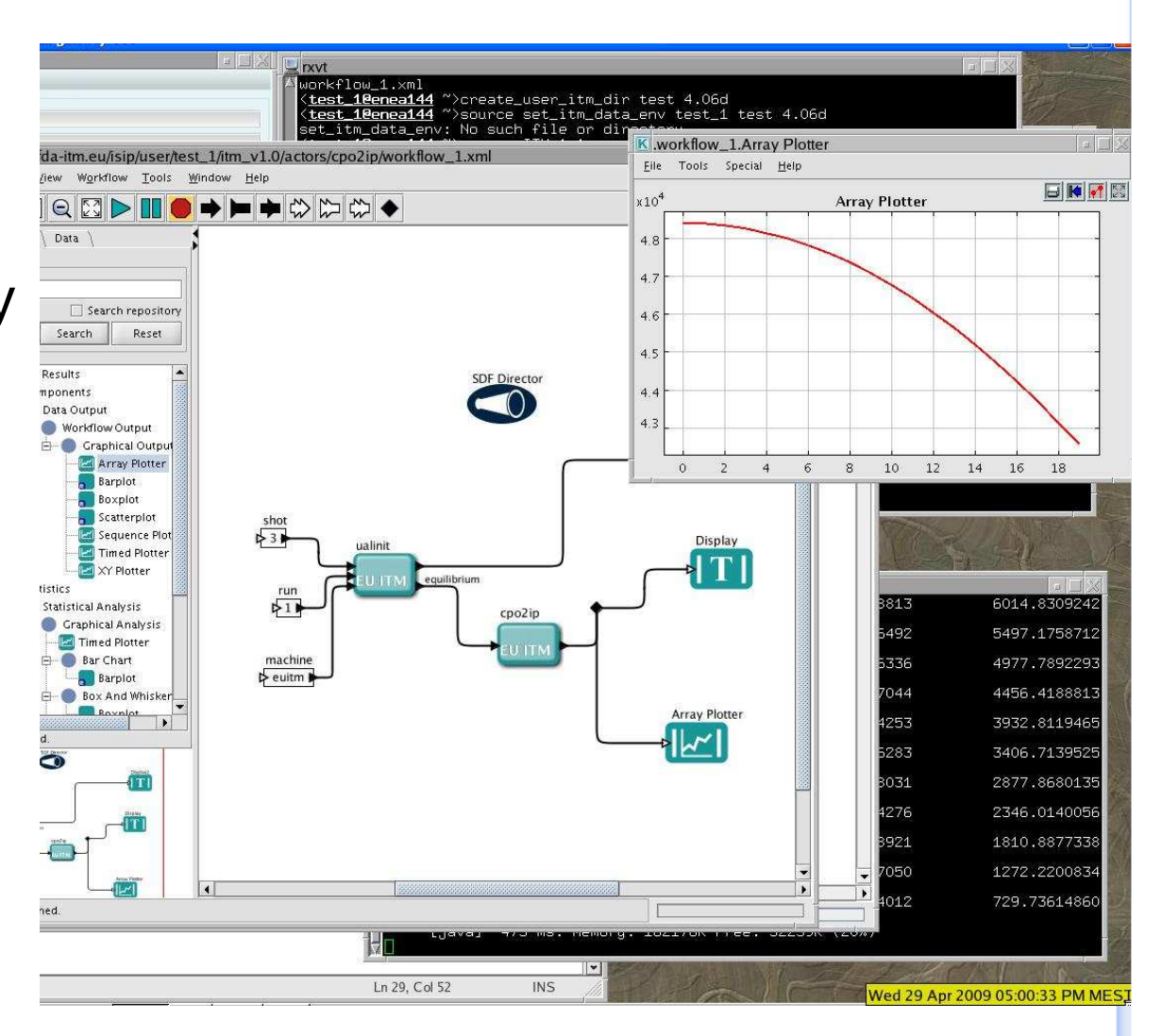

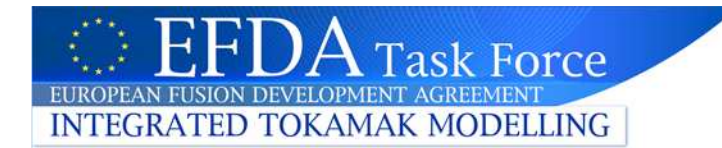

## **Build your <sup>2</sup>nd workflow**

- $\bullet$ Using your program (coreprof to mhd CPO) or :
- $\bullet$  « use myprogram.f90 and make\_g95 » from:
	- **/afs/efda-itm.eu/isip/user/test\_1/exos**
- $\bullet$ Build your actor with fc2k
- •Launch « kepler »
- •Add UALinit, UALcollector, SDF director and your new actor
- •Run it

# **Playing with directors**

- $\bullet$ Add « Add/subtract » actor and Constant and Display
- •Using **SDF**

**EUROPEAN FUSION DEVELOPMENT AGREEMEN** 

**INTEGRATED TOKAMAK MODELLING** 

- •Run it
- $\bullet$ What is happening?

**Task Force** 

•How to fix it?

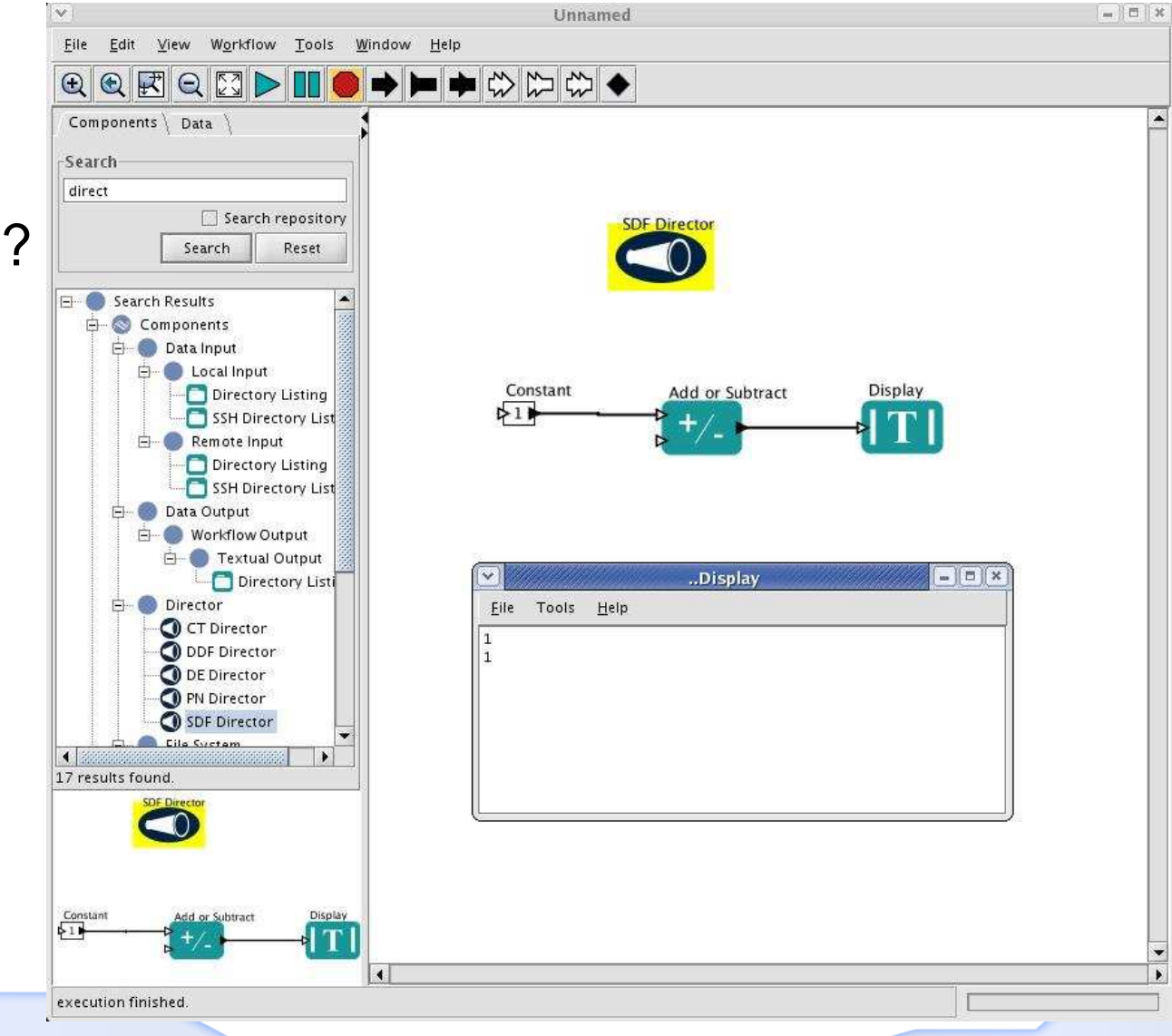

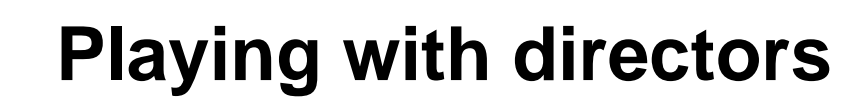

- $\bullet$ Add « Add/subtract » actor and Constant and Display
- •Using **PN**

**EUROPEAN FUSION DEVELOPMENT AGREEMED** 

**INTEGRATED TOKAMAK MODELLING** 

- •Run it
- $\bullet$ What is happening?

 $\rm A$  Task Force

- •How to fix it?
- Trick: single fire

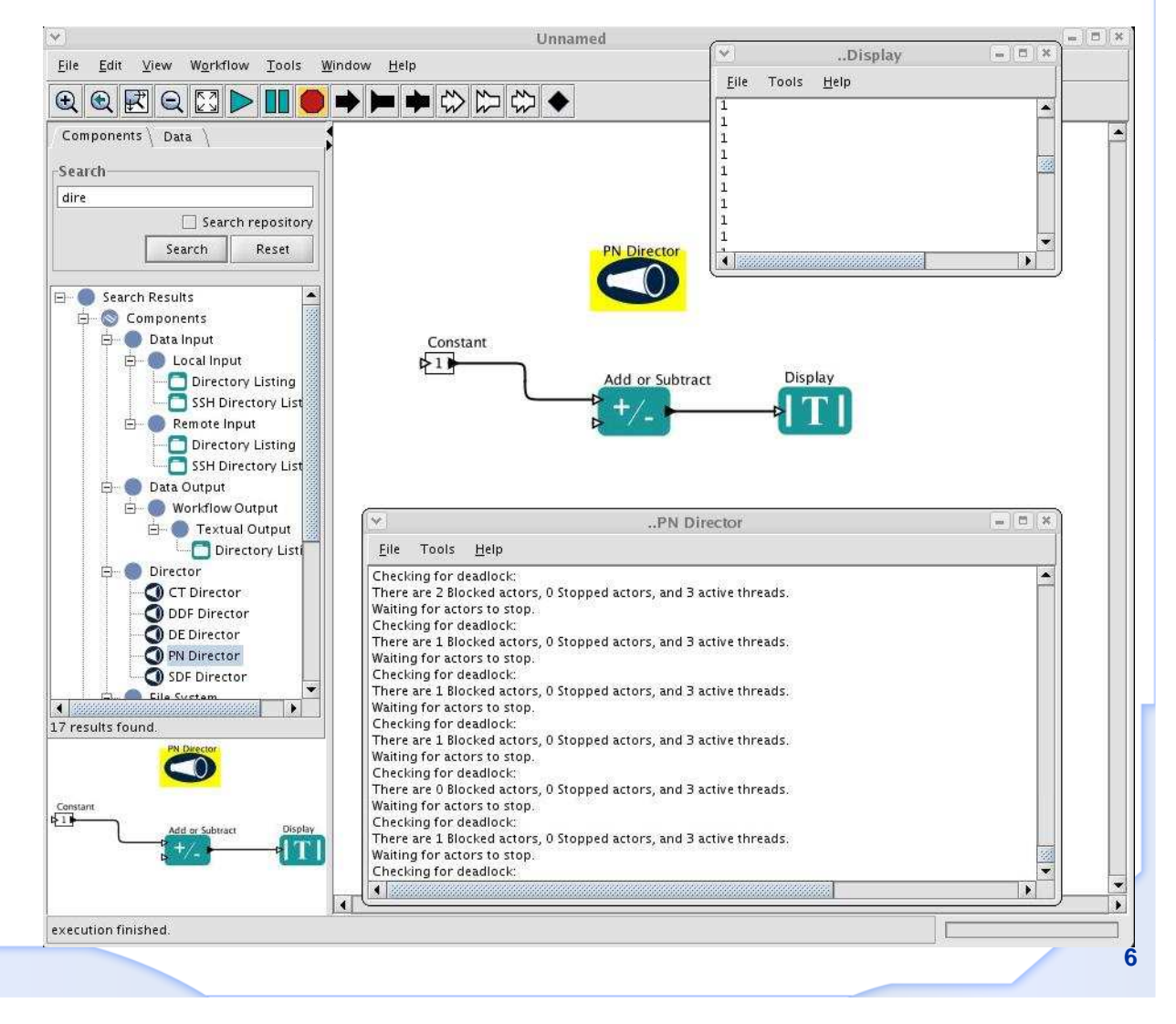

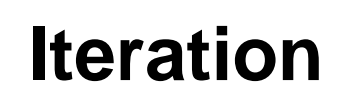

- $\bullet$ Add « Add/subtract » actor and **Ramp** and Display
- •Using SDF

**FUROPEAN FUSION DEVELOPMENT AGREEMEN INTEGRATED TOKAMAK MODELLING** 

 $\rm A$  Task Force

How to iterate 10 times?  $\bullet$  $= 5x$ Unnamed  $@@F@F\end{array}$ ◆■◆◇☆◆ ..Display  $=$  $\boxed{5}$  x Tools Help Components | Data | Eile  $\overline{0}$ -Search  $\vert$ <sub>1</sub>  $\frac{2}{3}$ ramp Search repository 4 SDF Director  $\begin{array}{c} 5 \\ 6 \\ 7 \end{array}$ Search Reset  $|8$ E- Search Results 19 **E** Components  $\blacktriangleright$ Data Input Data Operation Ramp Add or Subtract Display **E-C** Mathematical Operation **E-** Iterative Operation Ramp Workflow 白 Workflow Input Ramp  $\left| \cdot \right|$  and the 3 results found. **7**ISIP tools training session, 4-6th May

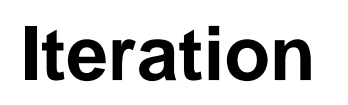

- $\bullet$ Add « Add/subtract » actor and Constant and Display
- $\bullet$ Using SDF

**EUROPEAN FUSION DEVELOPMENT AGREEMEN** 

**INTEGRATED TOKAMAK MODELLING** 

 $\bullet$ How to iterate 10 times?

**Task Force** 

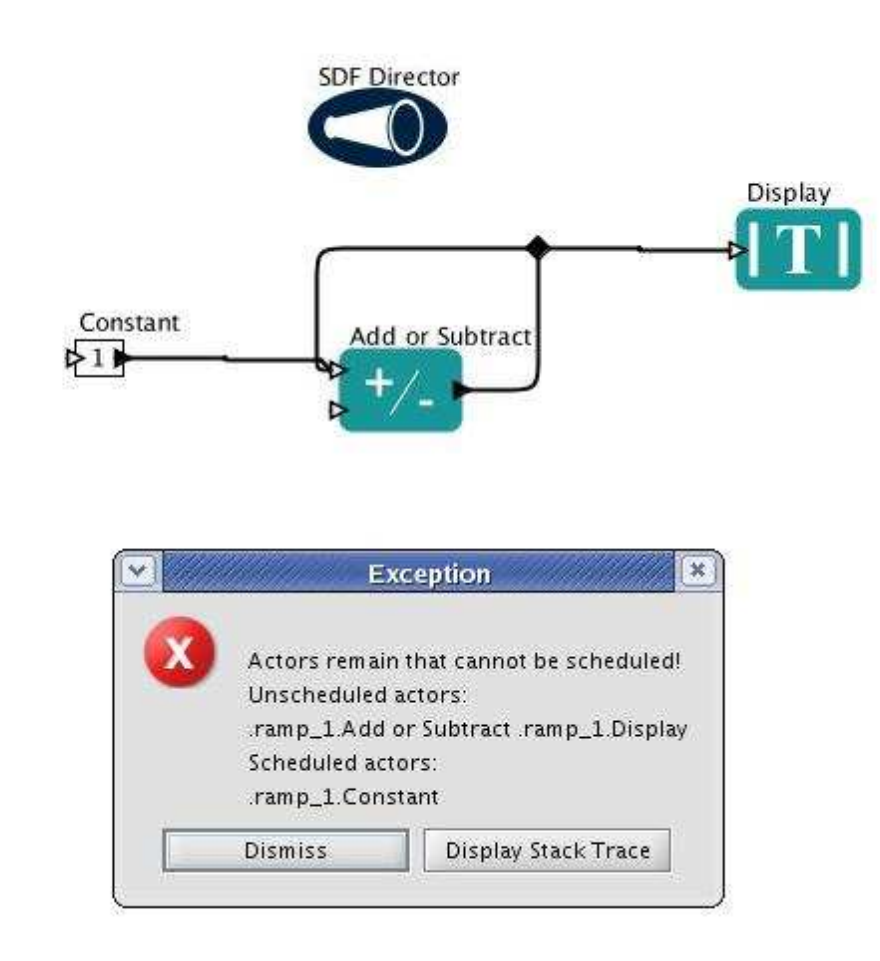

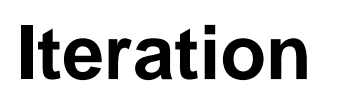

- $\bullet$ Add « Add/subtract » actor and Constant and Display
- $\bullet$ Using SDF

**EUROPEAN FUSION DEVELOPMENT** 

**INTEGRATED TOKAMAK MODELLING** 

 $\bullet$ How to iterate 10 times?

Task Force

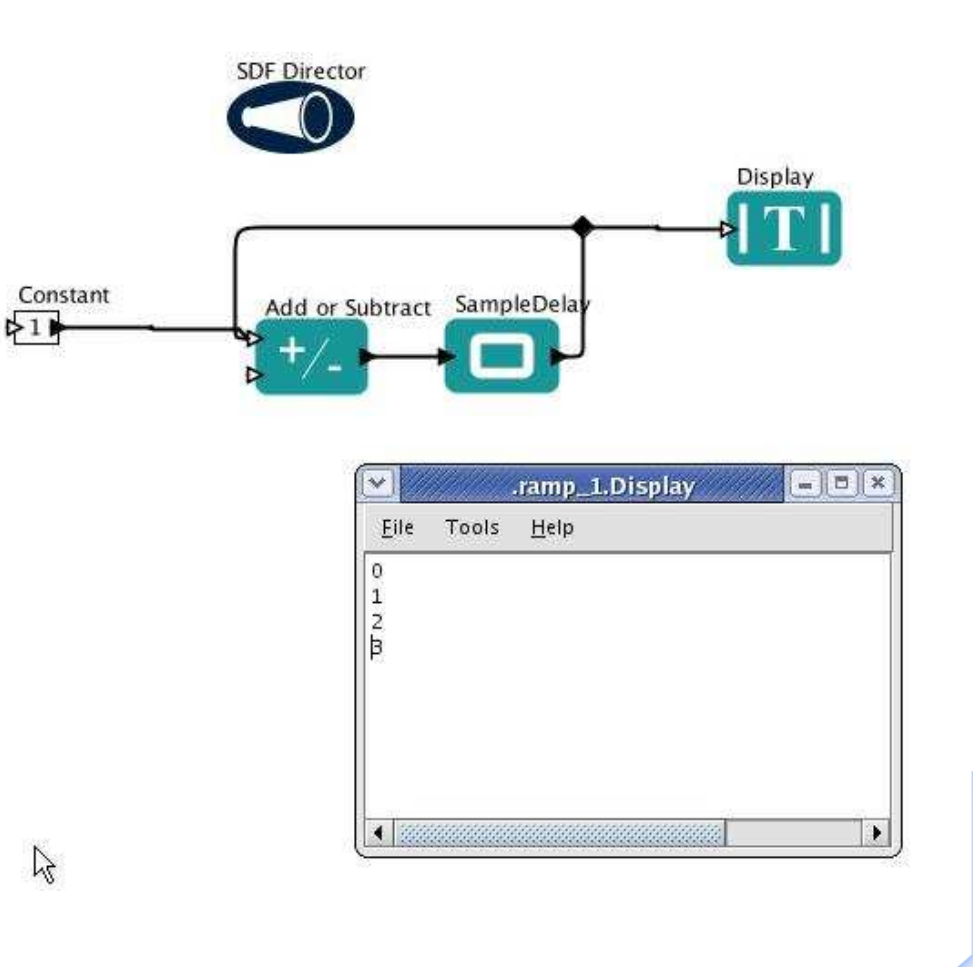

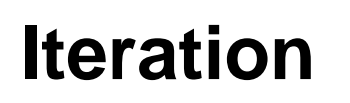

- $\bullet$ Add « Add/subtract » actor and Constant and Display
- $\bullet$ Using **DDF** with 4 iterations

**Task Force** 

 $\bullet$ How many values?

**INTEGRATED TOKAMAK MODELLING** 

**EUROPEAN FUSION DEVELOPMENT** 

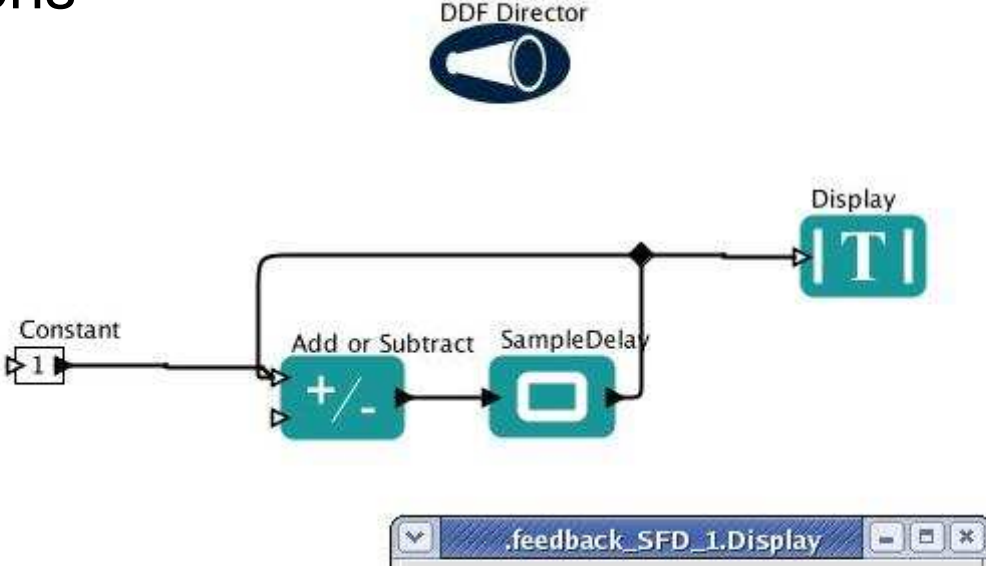

Tools Help

 $\begin{minipage}{.4\linewidth} \begin{tabular}{l} \multicolumn{2}{c}{} & \multicolumn{2}{c}{} & \multicolumn{2}{c}{} \\ \multicolumn{2}{c}{} & \multicolumn{2}{c}{} & \multicolumn{2}{c}{} \\ \multicolumn{2}{c}{} & \multicolumn{2}{c}{} & \multicolumn{2}{c}{} \\ \multicolumn{2}{c}{} & \multicolumn{2}{c}{} & \multicolumn{2}{c}{} \\ \multicolumn{2}{c}{} & \multicolumn{2}{c}{} & \multicolumn{2}{c}{} \\ \multicolumn{2}{c}{} & \multicolumn{2}{c}{} & \multicolumn{2}{c}{} \\ \mult$ 

Eile

 $\theta$  $\mathbf{1}$ 

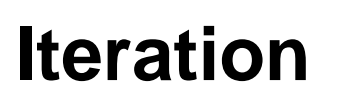

- $\bullet$ Add « Add/subtract » actor and Constant and Display
- •Using **PN** with 2 iterations and single fire constant
- •How many values?

**INTEGRATED TOKAMAK MODELLING** 

**Task Force** 

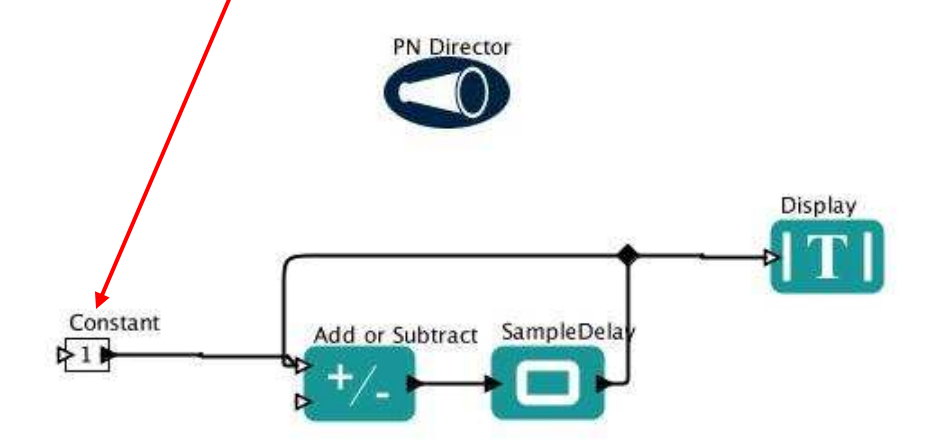

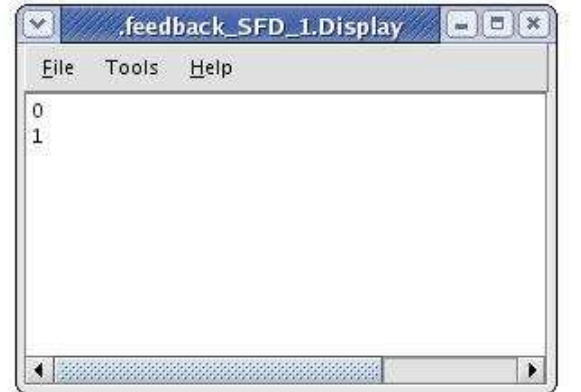

## **Feedback**

- •Integrate (n\*r(1-n/k)) and display the ouput (TimedPlotter)
- $\bullet$ Using **CT** with a duration of 100s by time steps of 0.1s

![](_page_11_Figure_3.jpeg)

- Tricks:
- • Use the parameters for the actors

**Task Force** 

**INTEGRATED TOKAMAK MODELLING** 

• Use expression for the computation (the input port is n)

![](_page_11_Picture_108.jpeg)

![](_page_11_Figure_8.jpeg)